# **STN**ewsline

**Fall 2019**

[Home](http://www.stn-international.de/index.php?id=123) [Database Summary Sheets](http://www.stn-international.de/sum_sheets.html?&L=%255C%255C%255C%255C%255C%255C%255C%2527) [User Documentation](http://www.stn-international.de/materials_for_searching_stn.html?&L=0&cHash=) 

**To view this STNewsline edition and previous ones as pdf, go [here](http://www.stn-international.de/stnewsline.html)**.

# **STNext**

### **Web Address Change for new STN**

Effective July 1, 2019, the URL for new STN has changed from [www.stn.org](http://app.solutions.cas.org/e/er?s=653096746&lid=340&elqTrackId=11506812932c47098610ed1c39cc424f&elq=251f2012cd6a4552973a7401eda4a2c7&elqaid=1030&elqat=1) to [nstn.stn.org.](http://app.solutions.cas.org/e/er?s=653096746&lid=341&elqTrackId=53798c5916924612a3b43aa6402dcf56&elq=251f2012cd6a4552973a7401eda4a2c7&elqaid=1030&elqat=1) You can continue to use your existing login ID and password to sign in to new STN.

### **STN Search Professionals Are Switching to STNext**

- New features and improvements are added monthly! Take advantage of STN enhancements the moment they are available without the need to install any software updates or plug-ins
- Access new fields and data elements in key databases
- Take advantage of increased search power with up to 100 million iterations for structure and reaction searches
- Use the Query Summary file to document your search
- Access to the Derwent Markush Resource (DWPIM)\*
- Leverage your skills using the STN command line interface. The same precise search power and language that you appreciate in STN Express is also available in STNext.

The majority of STN usage happens on STNext - Login into STNext with your standard STN credentials at **next.stn.org** and access the premier STN product.

\*separate license required for access

# DATABASE NEWS

### **Derwent Markush Resource (DWPIM) Database Enhancements**

DWPIM was launched on STNext® in 2018, and we continue to make enhancements to it to enhance its value for STNext users. DWPIM covers chemical Markush structures from patents and is a critical resource for assessing the patentability of a substance or a class of substances (don't forget to also check MARPAT®!). The

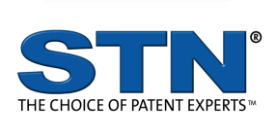

# **User Meetings**

10 September, Paris

[More Information](http://www.stn-international.com/user_meetings.html)

**e-Seminars**

[List of e-Seminars](https://stnevents.webex.com/mw3300/mywebex/default.do?siteurl=stnevents&service=6)

# **Workshops**

THE NETHERLANDS

11 September WebEx: Toxicology searching on STNext

[More Information](http://www.stn-international.de/ws_netherlands.html)

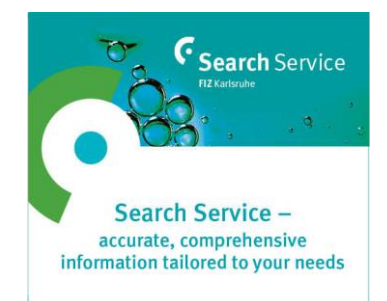

#### **Back Issues of STNewsline**

To view the back issues of STNewsline, please go to the **[STNewsline Archive.](http://www.stn-international.de/stnewsline.html)** 

Back issues of STNews PDF files of our printed STNews magazine and individual articles can be downloaded [here](http://www.stn-international.com/stnews.html) (scroll to bottom of page).

Follow us on Twitter!

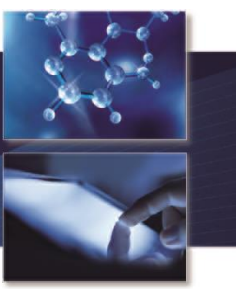

following enhancements have been recently implemented in DWPIM to increase its value and improve the efficiency of your searching:

1) Alerts (SDIs) are now available. They can be run monthly, weekly or with every update (twice per week).

2) Subset structure searching (both SSS and CSS) is now available for Markush structure searches

3) Batch search run time has been increased from 30 minutes to 1 hour

4) A Break/Cancel option for structure searches is now operational

For more information about Derwent Markush Resource, check its Database Summary Sheet or its Reference Manual.

# TAKE NOTE

# **PatentPak® Coverage Expands to Include 14 Additional Patent Authorities**

PatentPak<sup>®</sup> is an integrated workflow solution designed to radically reduce time spent acquiring and searching through full-text patents to find vital chemistry insights. PatentPak now connects you to over 17 million searchable, full-text patents covered in  $\mathsf{C}$ Aplus $^{\mathsf{SM}}$ .

The number of authorities PatentPak covers has increased from 32 to 46, with the addition of Argentina (AR), Bulgaria (BG), Czech Republic (CZ), Denmark (DK), Finland (FI), Hungary (HU), Israel (IL), Italy (IT), Malaysia (MY), Moldovia (MD), Netherlands (NL), Philippines(PH), Poland (PL), South Africa (ZA).

Coverage for these new authorities is for basic patents, back to 2016. Organic chemistry patents are now complete for these authorities, and biological and agricultural patents are underway.

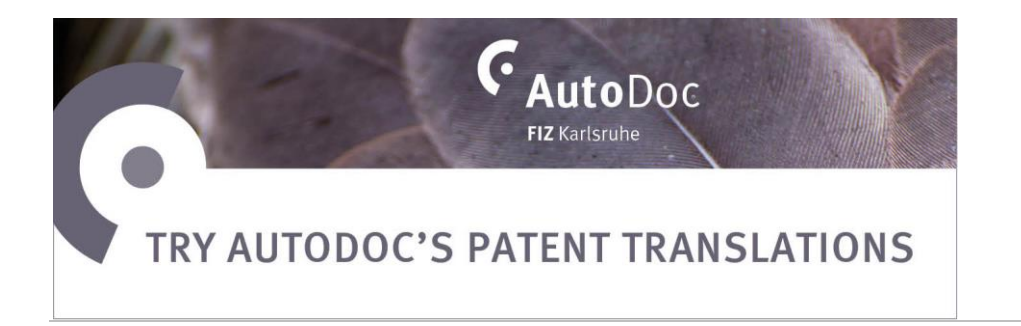

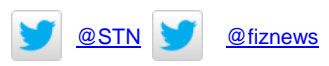

#### **Unsubscribe**

As a customer you have the right to cancel your subscription to newsletters and mailing lists, to opt out of receiving information about the range of our products and services, and to have your personal data cleared at any time.

If you wish to unsubscribe to STNewsline, please click [here.](https://www.fiz-karlsruhe.de/en/form/stn-produkt-informationen-abbest)

**Contact Information** STNewsline is published by

FIZ Karlsruhe STN Europe Hermann-von-Helmholtz-Platz 1 76344 Eggenstein-Leopoldshafen, **Germany** 

[http://www.fiz-karlsruhe.de](http://www.fiz-karlsruhe.de/) [http://www.stn-international.com](http://www.stn-international.com/) E-mail: helpdesk@fiz-karlsruhe.de Phone: (+49) 7247 808 555 Fax: (+49) 7247 808 259

# ANSWERS TO YOUR QUESTIONS

Q. Can I enter multiple commands and run them all at once in STNext?

A. Yes. STNext has a Command Window option that allows you to enter multiple commands, upload and run scripts, preview commands, and save your list of commands as a Script file.

[Read more.](http://www.stn-international.de/fileadmin/be_user/STN/pdf/STNews/recent_articles/STNext/FromtheHelpDesk_201907.pdf)

# **CONFERENCES**

Meet us and learn more about our STN product novelties at the upcoming [workshops, conferences, and exhibitions.](http://www.stn-international.de/events_stn.html)

# **SEMANTiCS 2019 - the Power of AI and Knowledge Graphs**

Knowledge Management, Data Governance Machine Learning and AI: Participants of SEMANTiCS Conference look for solution experts like you

The 15th annual SEMANTiCS Conference 2019 will take place from September 09 through September 12 in Karlsruhe.

AI, Knowledge Management, Data Governance and Machine Learning will be among the main topics. What are your solutions in this area? Find out about the fantastic opportunities to present your expertise to deciders and consultants seeking for partners to build trusted relationships with!

### [https://2019.semantics.cc](https://2019.semantics.cc/)

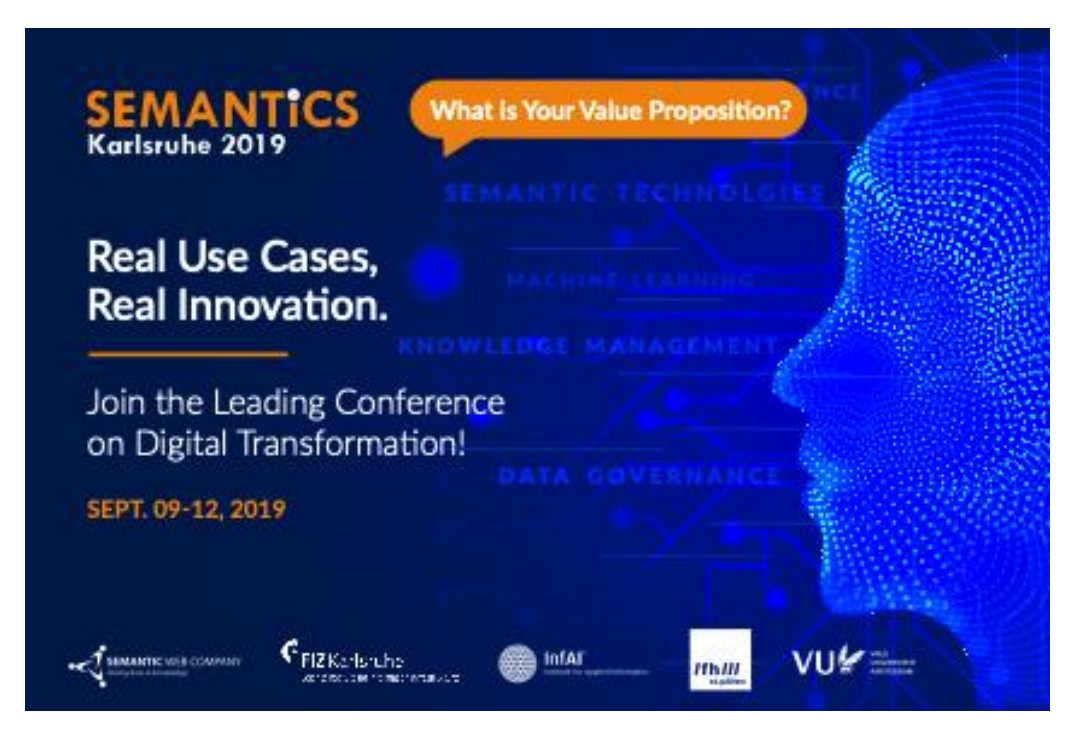